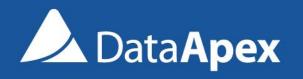

### **CLARITY 7.3**

WHAT'S NEW

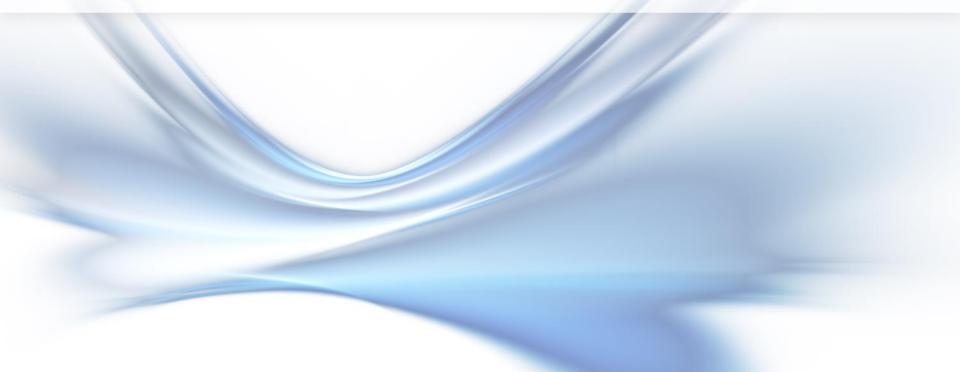

#### What is new in Clarity 7.3

- Enhanced GLP options
- Improved Experimental Integration Algorithm
- Export of Auxiliary signals
- Discontinued support for Windows Vista
- Installation under Windows 8 requires 8.1 update
- New control modules

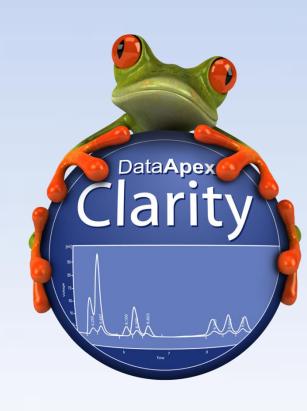

We take Good Laboratory Practice (GLP) seriously and respond to GLP issues with the utmost importance.

#### **Enhanced GLP options:**

- 1 Prevent measuring with unsaved method
- 2 Overwriting of existing files can be prohibited

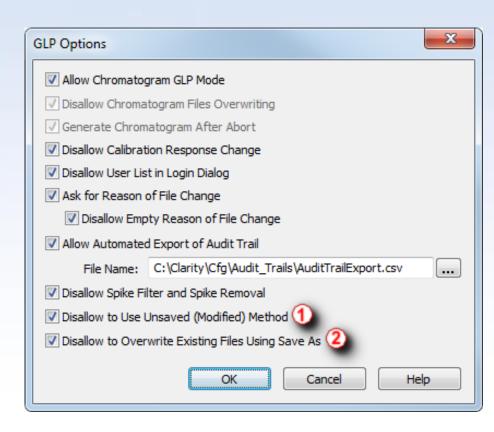

# Further improvements in the IA Experimental - better detection of peaks

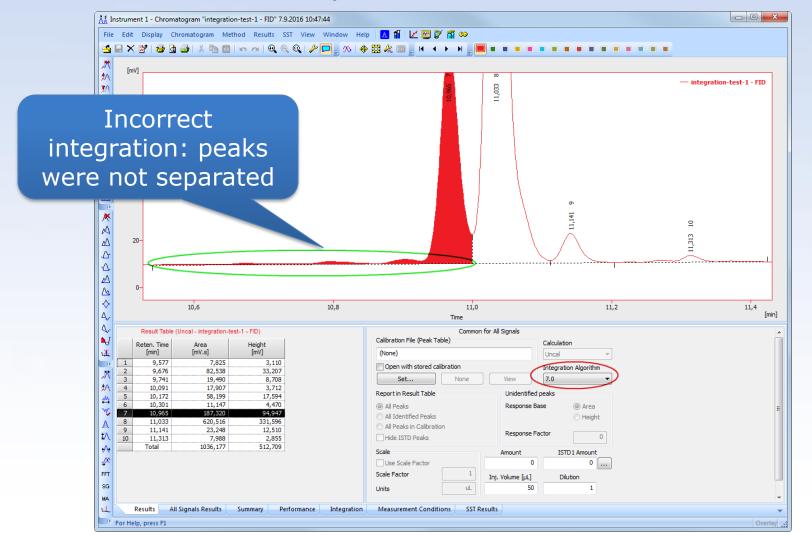

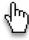

# Further improvements in the IA Experimental - better detection of peaks

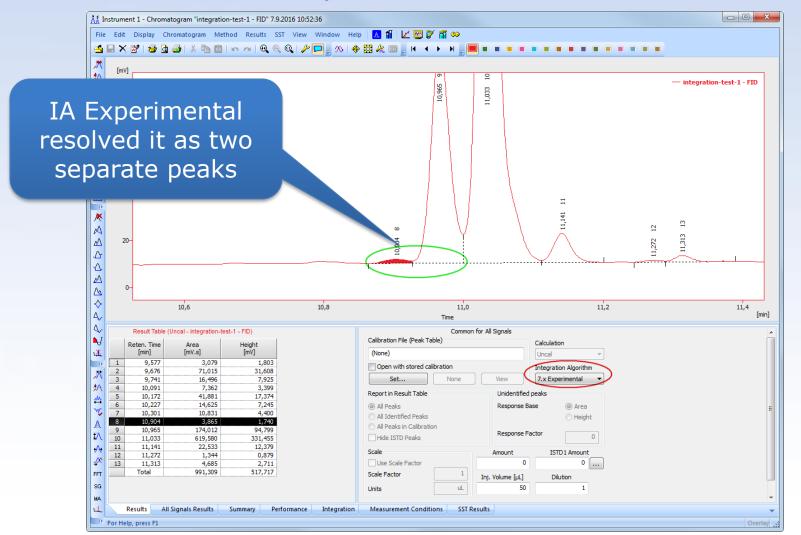

**New Control Modules** 

Auxiliary signals can now be exported into \*.txt format

**GLP** 

 You can further process the exported data such as evaluate the course of pressure or flow

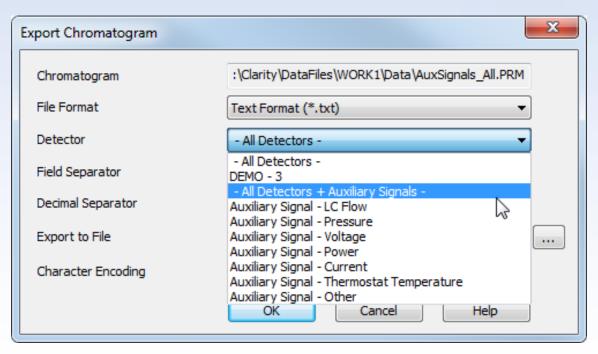

**New Control Modules** 

- Support for Windows Vista and Windows 8 ended:
  - Use supported Windows: 7, 8.1 or 10
  - Update from Windows 8 to 8.1 is offered free of charge directly from Microsoft

#### Compatibility overview of Clarity 7.3:

**GLP** 

| Windows  |       |          |   |          |          |
|----------|-------|----------|---|----------|----------|
| XP SP3   | Vista | 7 SP1    | 8 | 8.1      | 10       |
| <b>V</b> | ×     | <b>V</b> | × | <b>V</b> | <b>V</b> |

- Sedere Sedex 100LT
- Recipe EC6000

**GLP** 

- Elysia Raytest Gabi Nova and Ramona Star
- Agilent 7820 and various ICF control modules

... and many other control modules have been updated

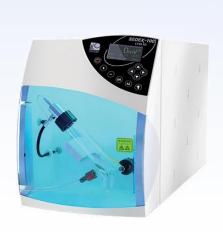

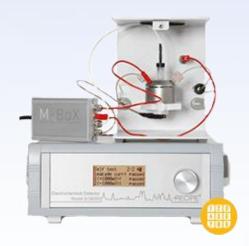

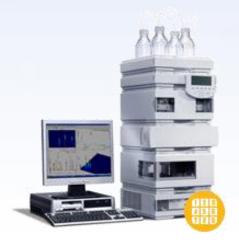

**New Control Modules** 

# Download your Clarity 7.3 directly from your station or from our website

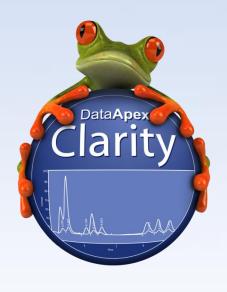

More information about Clarity and DataApex at:

www.dataapex.com

For technical support contact us at:

support@dataapex.com

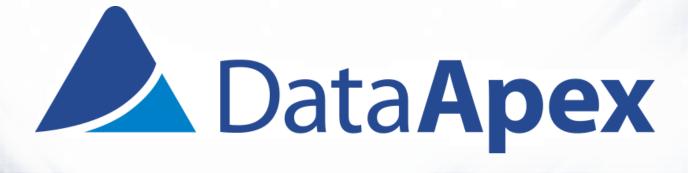